# **R-51SP and R-51SD USER'S GUIDE**

**Version 1.0 May 2002** 

**RIGEL CORPORATION** 

PO Box 90040, Gainesville, Florida 32607 (352) 373-4629, FAX (352) 373-1786 www.rigelcorp.com, tech@rigelcorp.com

Copyright (C) 1990- 2002 by Rigel Press a Division of Rigel Corporation.

Legal Notice:

All rights reserved. No part of this document may be reproduced, stored in a retrieval system, or transmitted in any form, or by any means, electronic, mechanical, photocopying, recording, or otherwise, without the prior written permission of Rigel Corporation.

The abbreviation PC used throughout this guide refers to the IBM Personal Computer or its compatibles. IBM PC is a trademark of International Business Machines, Inc. MS Windows is a trademark of Microsoft, Inc.

Information in this document is provided solely to enable use of Rigel products. Rigel assumes no liability whatsoever, including infringement of any patent or copyright, for sale and use of Rigel products except as provide in Rigel's Customer Agreement for such products. Rigel Corporation makes no warranty for the use of its products and assumes no responsibility for any errors that may appear in this document nor does it make a commitment to update the information contained herein.

Rigel retains the right to make changes to these specifications at any time without notice. Contact Rigel Corporation or your Distributor to obtain the latest specifications before placing your order.

#### **HARDWARE WARRANTY**

Limited Warranty. Rigel Corporation warrants, for a period of sixty (60) days from your receipt, that READS software, RROS, hardware assembled boards and hardware unassembled components shall be free of substantial errors or defects in material and workmanship which will materially interfere with the proper operation of the items purchased. If you believe such an error or defect exists, please call Rigel Corporation at (352) 373-4629 to see whether such error or defect may be corrected, prior to returning items to Rigel Corporation. Rigel Corporation will repair or replace, at its sole discretion, any defective items, at no cost to you, and the foregoing shall constitute your sole and exclusive remedy in the event of any defects in material or workmanship. Although Rigel Corporation warranty covers 60 days, Rigel shall not be responsible for malfunctions due to customer errors, this includes but is not limited to, errors in connecting the board to power or external circuitry. This warranty does not apply to products which have been subject to misuse (including static discharge), neglect, accident or modification, or which have been soldered or altered during assembly and are not capable of being tested.

DO NOT USE PRODUCTS SOLD BY RIGEL CORPORATION AS CRITICAL COMPONENTS IN LIFE SUPPORT DEVICES OR SYSTEMS!

Products sold by Rigel Corporation are not authorized for use as critical components in life support devices or systems. A critical component is any component of a life support device or system whose failure to perform can be reasonably expected to cause the failure of the life support device or system, or to affect its safety or effectiveness. THE LIMITED WARRANTIES SET FORTH HEREIN ARE IN LIEU OF ALL OTHER WARRANTIES, EXPRESSED OR IMPLIED, INCLUDING, BUT NOT LIMITED TO, THE IMPLIED WARRANTIES OF MERCHANTABILITY AND FITNESS FOR A PARTICULAR PURPOSE.

YOU ASSUME ALL RISKS AND LIABILITY FROM OPERATION OF ITEMS PURCHASED AND RIGEL CORPORATION SHALL IN NO EVENT BE LIABLE FOR DAMAGES CAUSED BY USE OR PERFORMANCE, FOR LOSS PROFITS, PERSONAL INJURY OR FOR ANY OTHER INCIDENTAL OR CONSEQUENTIAL DAMAGES. RIGEL CORPORATION'S LIABILITY SHALL NOT EXCEED THE COST OF REPAIR OR REPLACEMENT OF DEFECTIVE ITEMS.

IF THE FOREGOING LIMITATIONS ON LIABILITY ARE UNACCEPTABLE TO YOU, YOU SHOULD RETURN ALL ITEMS PURCHASED TO RIGEL CORPORATION PRIOR TO USE.

Return Policy. This policy applies only when product purchased directly from Rigel Corporation. If you are not satisfied with the items purchased, prior to usage, you may return them to Rigel Corporation within thirty (30) days of your receipt of same and receive a full refund from Rigel Corporation. This does not apply to books. Books are nonreturnable.

Please call (352) 373-4629 to receive an RMA (Returned Merchandise Authorization) number prior to returning product. You will be responsible for shipping costs. All returns must be made within 30 days of date of invoice and be accompanied by the original invoice number and a brief explanation of the reason for the return. Return merchandise in original packaging. All returned products are subject to a \$15 restocking charge. "Custom Items" are not returnable.

Repair Policy. If you encounter problems with your board or software after the 60 day warranty period, please call Rigel Corporation at (352) 373-4629 or email tech@rigelcorp.com for advice and instruction.

Rigel Corporation will test and attempt to repair any board. You will be responsible for shipping costs and repair fees. If you send a detailed report of the problems you encountered while operating the board, Rigel Corporation will inspect and test your board to determine what the problem is free of charge. Rigel Corporation will then contact you with an estimated repair bill. You will have the choice of having the board fixed, returned to you as is, or purchasing a new board at a reduced price. Rigel Corporation charges repair fees based on an hourly rate of \$50.00. Any parts that need to be replaced will be charged as separate items. Although Rigel Corporation will test and repair any board, it shall not be responsible for malfunctions due to customer errors, this includes but is not limited to, errors in connecting the board to power or external circuitry.

Board Kit. If you are purchasing a board kit, you are assumed to have the skill and knowledge necessary to properly assemble same. Please inspect all components and review accompanying instructions. If instructions are unclear, please return the kit unassembled for a full refund or, if you prefer, Rigel Corporation will send you an assembled and tested board and bill you the price difference. You shall be responsible for shipping costs. The foregoing shall apply only where the kit is unassembled. In the event the kit is partially assembled, a refund will not be available, however, Rigel Corporation can, upon request, complete assembly for a fee based on an hourly rate of \$50.00. Although Rigel Corporation will replace any defective parts, it shall not be responsible for malfunctions due to errors in assembly. If you encounter problems with assembly, please call Rigel Corporation at (352) 373-4629 for advice and instruction. In the event a problem cannot be resolved by telephone, Rigel Corporation will perform repair work, upon request, at the foregoing rate of \$50.00 per hour.

Governing Law. This agreement and all rights of the respective parties shall be governed by the laws of the State of Florida.

#### **Rigel Corporation's Software License Agreement**

This Software License Agreement ("Agreement") covers all software products copyrighted to Rigel Corporation, including but not limited to: Reads51, rLib51, RbHost, RitaBrowser, rFLASH, rChipSim, rP51, Reads166, and rFLI. This Agreement is between an individual user or a single entity and Rigel Corporation. It applies to all Rigel Corporation software products. These Products ("Products") includes computer software and associated electronic media or documentation "online" or otherwise. Our software, help files, examples, and related text files may be used without fee by students, faculty and staff of academic institutions and by individuals for non-commercial use. For distribution rights and all other users, including corporate use, please contact:

Rigel Corporation, PO Box 90040, Gainesville, FL 32607 electronic mail: tech@rigelcorp.com

#### **Terms and Conditions of the Agreement**

These Products are protected by copyright laws, intellectual property laws, and international treaties. Rigel Corporation owns the title, copyright, and all other intellectual property rights in these Products. We grant you a personal, non-transferable, and non-exclusive license to use the Products. These Products are not transferred to you, given away to you or sold to you.

Non-commercial use: These Products are licensed to you free of charge.

Commercial use: You must contact Rigel Corporation to find out if a licensing fee applies before using these Products.

You may install and use an unlimited number of copies of these Products.

You may store copies of these Products on a storage device or a network for your own use.

You may not reproduce and distribute these Products to other parties by electronic means or over computer or communication networks. You may not transfer these Products to a third party. You may not rent, lease, or lend these Products.

You may not modify, disassemble, reverse engineer, or translate these Products. These Products are provided by Rigel Corporation "as is" with all faults.

In no event shall Rigel Corporation be liable for any damages whatsoever (including, without limitation, damages for loss of business profits, business interruption, loss of business information, or other pecuniary loss) arising out of the use of or inability to use the Product, even if Rigel Corporation has been advised of the possibility of such damages. Because some states do not allow the exclusion or limitations of consequential or incidental damages, the above limitations may not apply to you.

Rigel Corporation makes no claims as to the applicability or suitability of these Products to your particular use, application, or implementation.

Rigel Corporation reserves all rights not expressly granted to you in this Agreement.

If you do not abide by or violate the terms and conditions of this Agreement, without prejudice to any other rights, Rigel Corporation may cancel this Agreement. If Rigel Corporation cancels this Agreement; you must remove and destroy all copies of these Products.

If you acquired this Product in the United States of America, this Agreement is governed by the laws of the Great State of Florida. If this Product was acquired outside the United States of America, all pertinent international treaties apply.

## **TABLE OF CONTENTS**

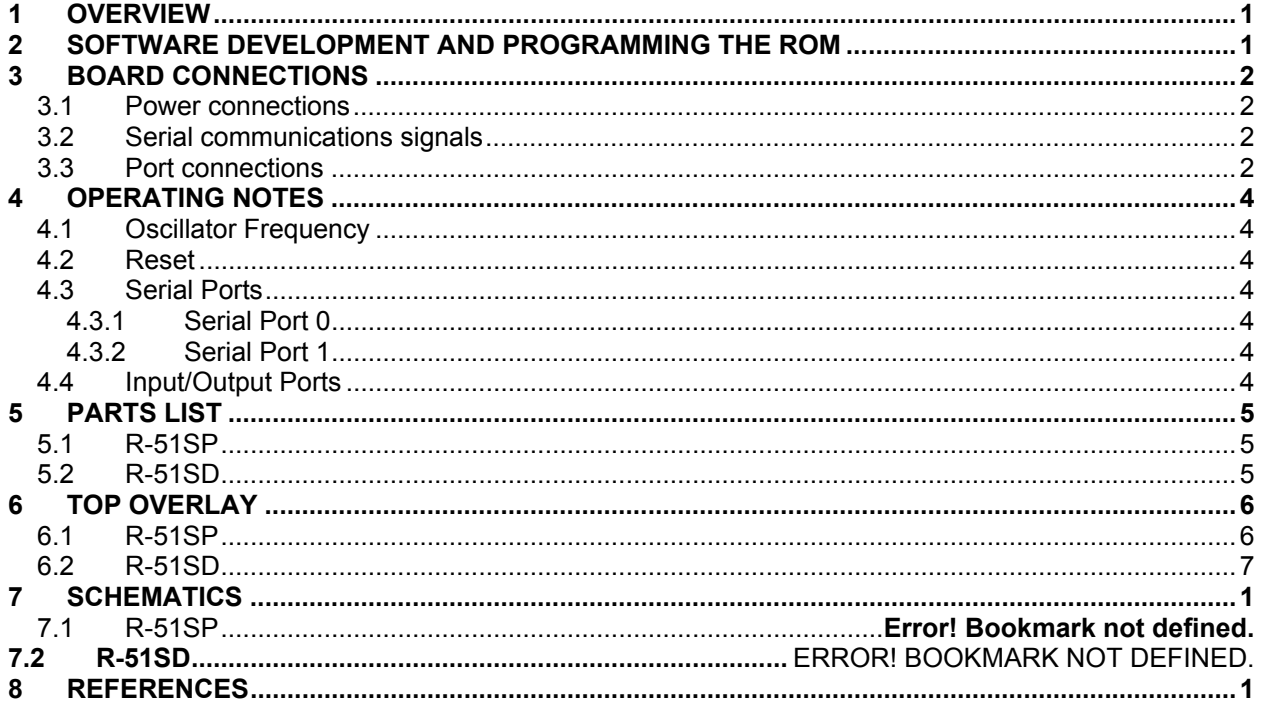

## **1 OVERVIEW**

The R-51SP and R-51SD boards are very low-cost chip carriers for 8051 family microcontrollers in the 44-pin PLCC and 40 pin dip packages. They contain a clock oscillator, a reset chip, and an RS-232 level converter. These support chips allow the microcontroller to be run in the single-chip mode. That is, running code from internal ROM, and using the on-chip RAM. The R-51SP / SD complement the line of MCS-51 single-chip mode products from Rigel Corporation. Most significantly, this line includes the programming / development board R-51PB and Reads51, Rigel's Integrated Development Environment, with a C compiler, and assembler, and a linker. Reads51 now supports code generation for the single-chip mode.

The R-51SP and R-51SD are intended to be embedded into the end product. Connections to the R-51SP and R-51SD may be through sockets, headers, or straight soldering into the ports. All integrated circuits except the reset chip are socketed. This makes the R-51SP and R-51SD disposable, as the expensive components may be removed and used over again. Moreover, the clock frequency is determined by the socketed oscillator chip. This way, the clock frequency may be changed simply be replacing this chip.

# **2 SOFTWARE DEVELOPMENT AND PROGRAMMING THE ROM**

Code must be downloaded into the ROM of the microcontroller before it is inserted into the R-51SP or R-51SD board. You may use any software development tool and any chip programmer that supports the 8051 family. Rigel offers Reads51 for code development and a programmer / development board, the R-51PB with rP51 programming software, specifically designed to program the ROM on 8051-family microcontrollers. For more information on Reads51 and R-51PB visit our web site www.rigelcorp.com. Please see the references at the end of this document for more information.

# **3 BOARD CONNECTIONS**

The connections to the R-51SP and R-51SD boards are made through the terminals placed along the peripheral of the boards. The port terminals are placed along the two longer sides of the board. The terminals may be populated by headers or sockets, and the application signals may be applied through mating connectors. The headers or sockets may be connected from the top or the bottom of the boards. Alternatively, these terminals may be left as open holes and the application signals may be directly soldered to the terminals. These options are intentionally left open to provide the maximum level of flexibility in the physical assembly of the final product.

The connections to the boards may be classified into three categories: power connections, serial communications signals, and port connections. These categories are presented below. There are several alternate ways to connect the R-51SP and R-51SD boards to the application. Refer to the board layout and the circuit diagrams when considering these options.

#### **3.1 Power connections**

The R-51SP and R-51SD boards require a well-regulated 5Volt DC supply. The power is connections are marked with a V (+5V) and G (ground) on the boards. The dedicated power header J6 may be used for power. In addition, the port terminals placed along the two longer sides of the board terminate have power posts. This is convenient if a single harness of power and port signals is to be used. Similarly, the serial communications signals at the dedicated terminal J1 terminate with power posts. Again, a single harness carrying power and the serial communications signals may be used.

#### **3.2 Serial communications signals**

The original 8051 microcontrollers have a single serial port. Connections to the serial port require three signals, transmit (TxD), receive (RxD), and the ground (reference) signal. The serial communications signals are available on the dedicated header J1. As mentioned, J1 also carries the power signals. For applications not requiring port input/output, but simply serial communications, the connection to the board may be through a single harness connected to J1. Serial communications signals are also available at the end of the port posts. One side contains the RxD and TxD signals for port 0, marked R0 and T0. The other has the same for port 1, marked R1 and T1.

Some of the newer microcontrollers contain a second serial port. To access the second serial port on these processor insert the jumpers J2 and J3, which are not normally populated on the boards.

#### **3.3 Port connections**

The microcontroller has 32 ports. These are terminated along the two longer sides of the board. The port terminals also contain the power and serial communications signals.

The following diagrams show the port connections.

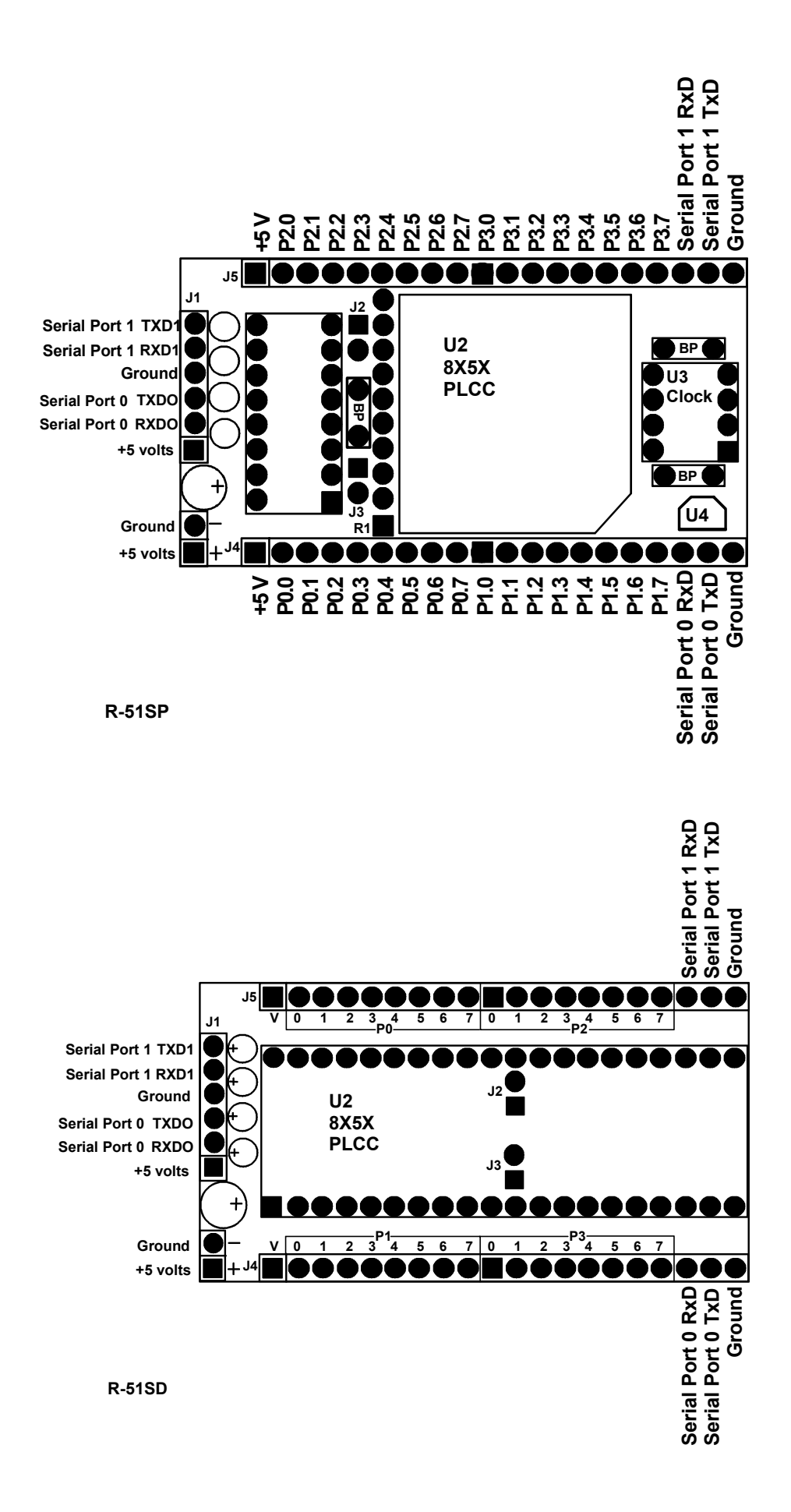

## **4 OPERATING NOTES**

## **4.1 Oscillator Frequency**

The R-51SP and R-51SD boards use a socketed oscillator chip. The oscillator frequency may be changed simply be replacing this chip.

## **4.2 Reset**

The R-51SP and R-51SD boards use a dedicated reset chip, the DS1812. The board is reset upon power up. Cycle the power (turn the power off and then on again) to induce a reset.

#### **4.3 Serial Ports**

#### **4.3.1 Serial Port 0**

Serial port 0 uses P3.0 and P3.1. When the serial port is used, these ports should not be used for generalpurpose input/output. If no serial port is needed, ports 3.0 and 3.1 may be used for general-purpose input/output provided that the RS-232 level converter chip U1 is removed from its socket.

#### **4.3.2 Serial Port 1**

Similarly, the second serial port (serial port 1) uses P1.0 and P1.1. The port bits P1.0 and P1.1 are connected to the RS-232 level converter through two jumpers, J2 and J3. Populate these jumpers if the second serial port is to be used. Otherwise, leave these jumpers unpopulated. When the second serial port is not used, the ports P1.0 and P1.1 may be used for general-purpose input/output. Microcontrollers that do not have a second serial port may still use P1.0 and P1.1 for serial communications, provided that the communication routines are implemented in software.

### **4.4 Input/Output Ports**

The R-51SP and R-51SD input/output ports are directly connected to the ports of the microcontroller. The MCS-51 ports are quasi-bi-directional ports. They use pull-up resistors to be at logic level high. When used as inputs, the external signal must ground the port for the microcontroller to read a logic level low. Refer to the 8051 data books for more information. Several examples are also provided in the textbooks by Rigel Press (see references).

# **5 PARTS LIST**

The parts list for the R-51SP and R-51SD boards are the same except for the microcontroller package. The R-51SP uses a microcontroller in the 44-pin PLCC package, and the R-51SD uses one in the 40-pin DIP package.

## **5.1 R-51SP**

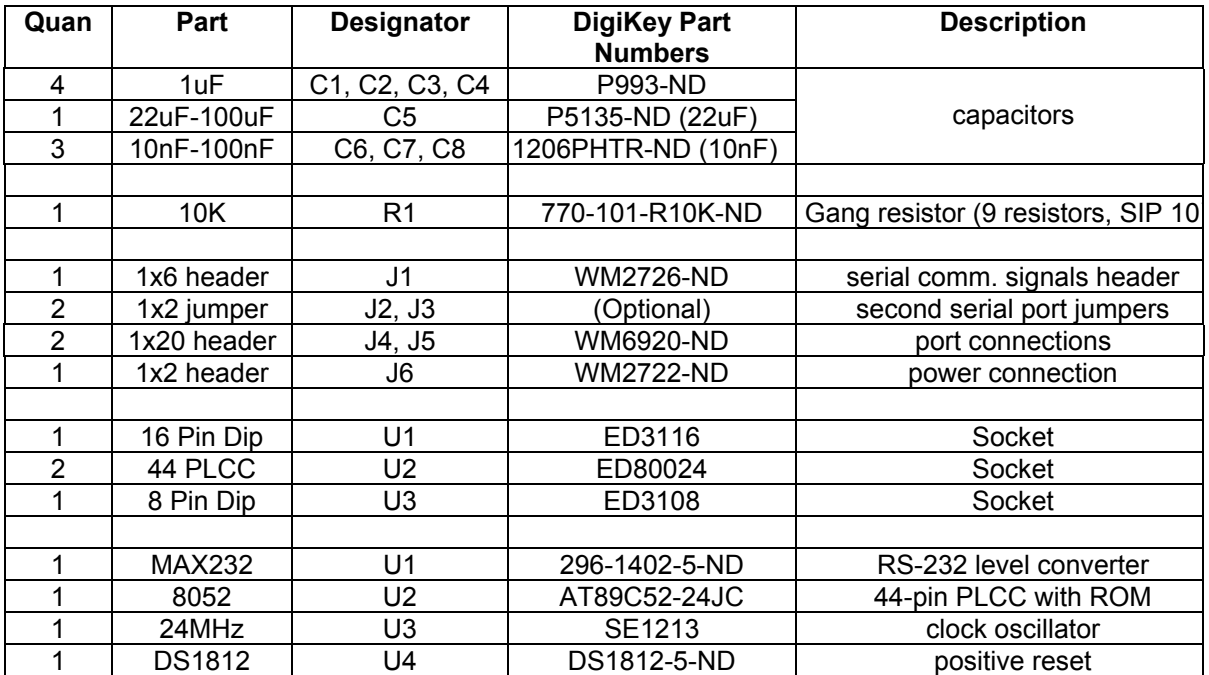

#### **5.2 R-51SD**

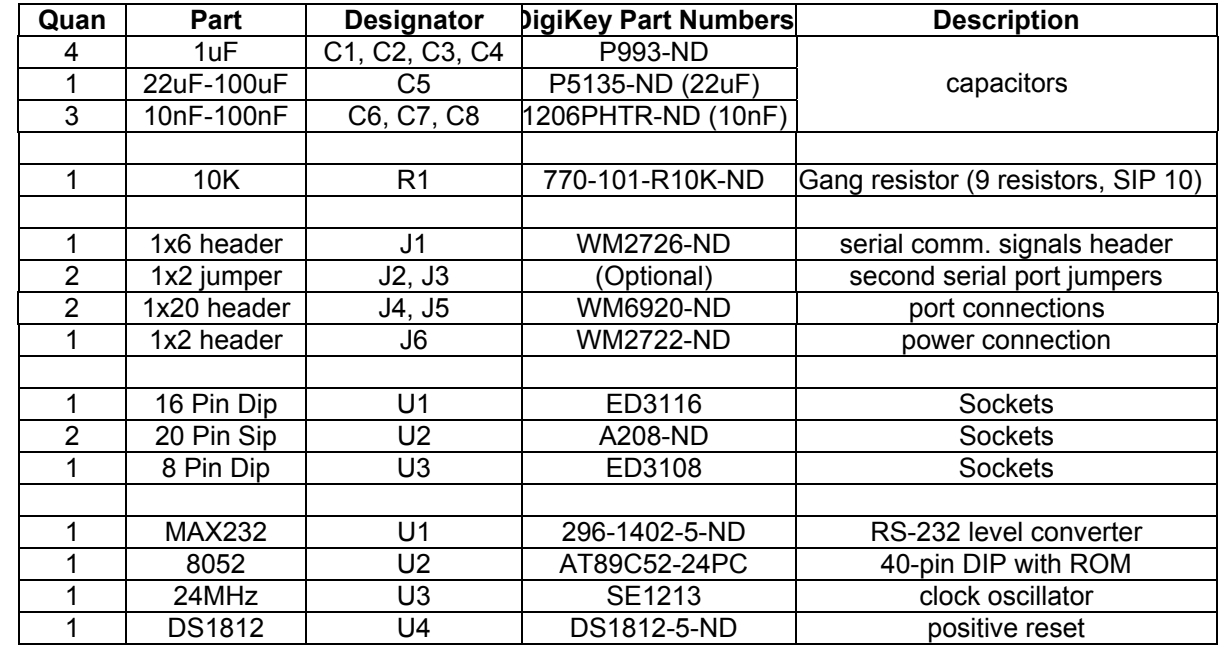

## **6 TOP OVERLAY**

## **6.1 R-51SP**

**Top Overlay** 

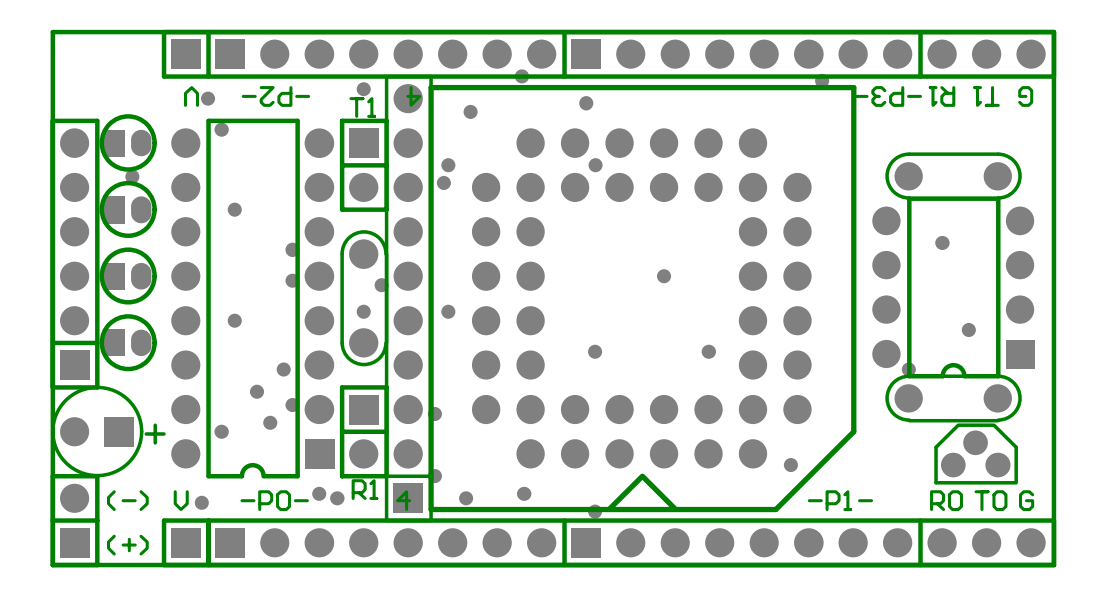

**6.2 R-51SD Top Overlay** 

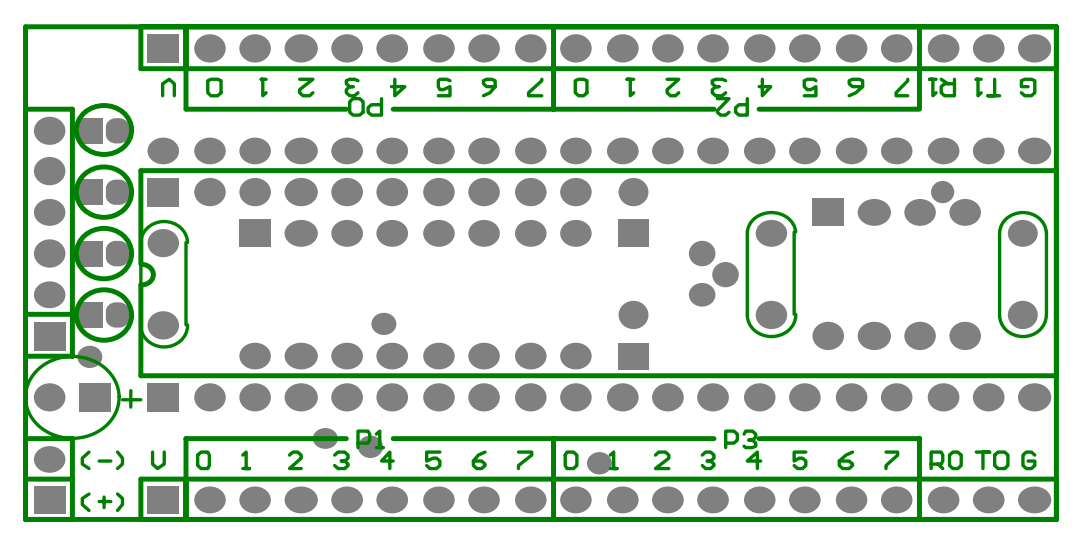

**Bottom Overlay** 

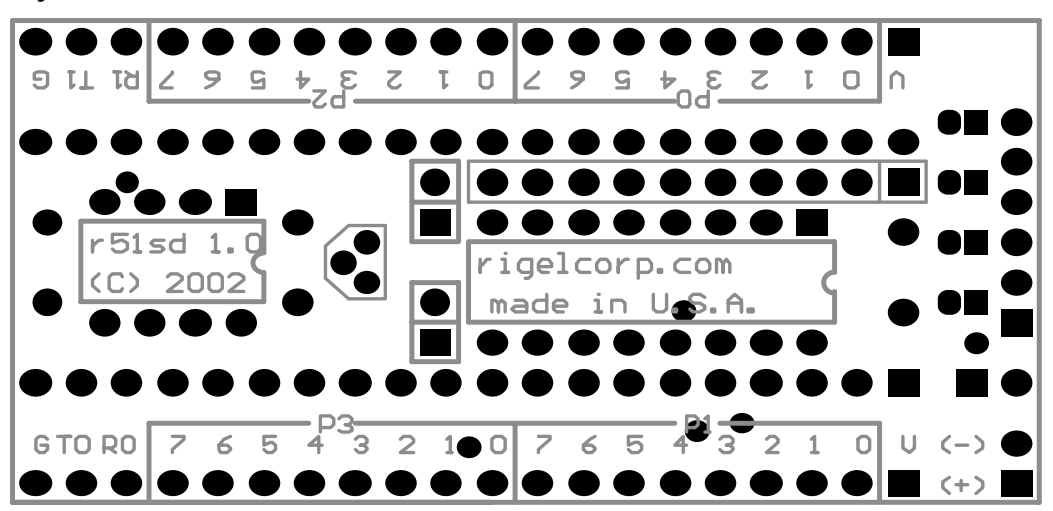

# **7 SCHEMATICS**

Schematics not given on-line

# **8 REFERENCES**

#### **Books**

"Programming and Interfacing the 8051 in C and Assembly" published by Rigel Press "The 8051 Cookbook for Assembly and C" published by Rigel Press

#### **User's Manuals**

Reads51 User's Guide, download from www.rigelcorp.com R-51PB User's Manual, download from www.rigelcorp.com

#### **Data Sheets**

Atmel, Philips, Dallas Semiconductor, … Data sheets and User's Guides, download from chip manufacturer's web sites